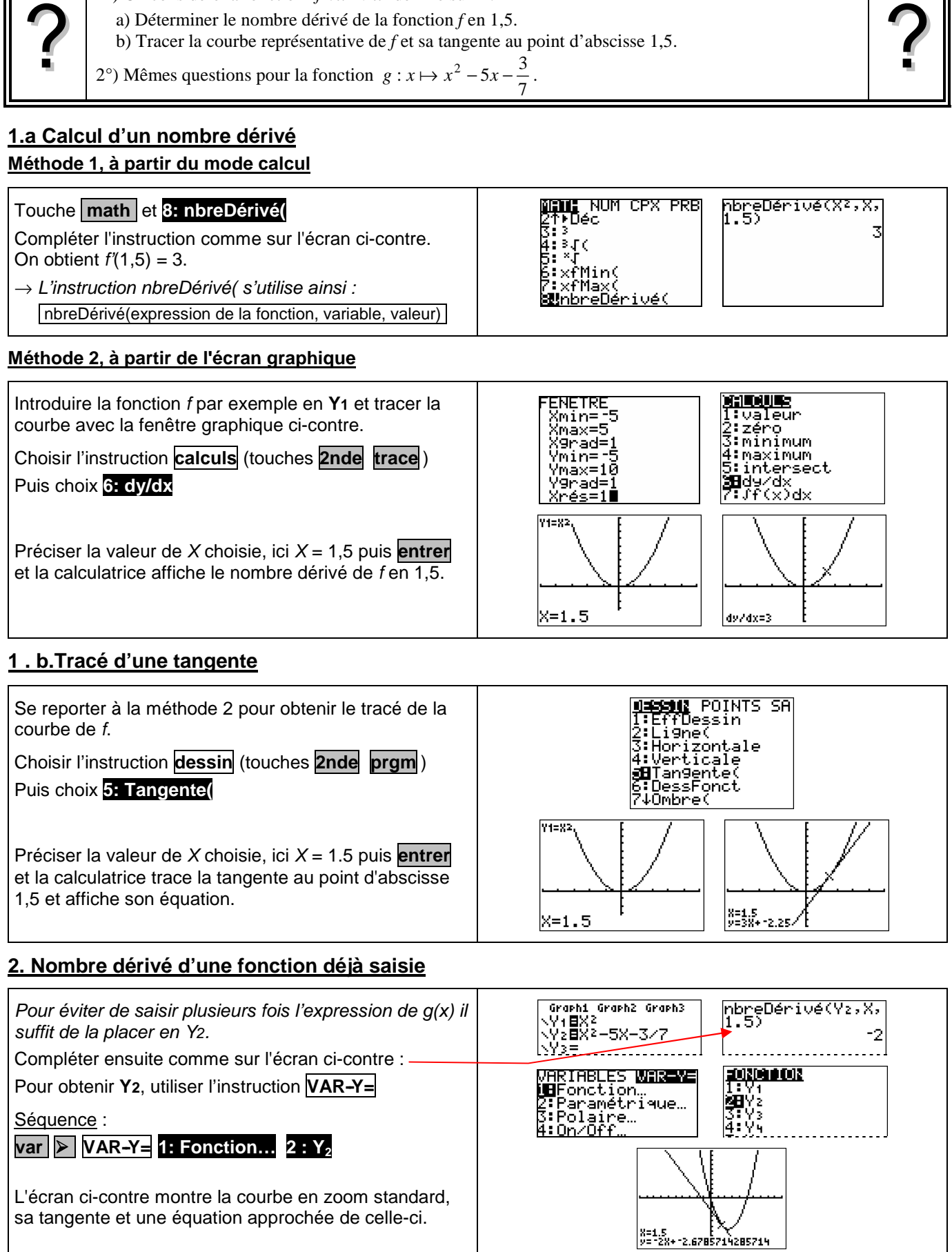

1°) On considère la fonction  $f: x \mapsto x^2$  définie sur **R**.

# Fonctions Nombre dérivé Nombre derive<br>Tangente en un point TI 82 stats.fr

### ⇒ **Compléments**

#### **Effacer le tracé d'une tangente**

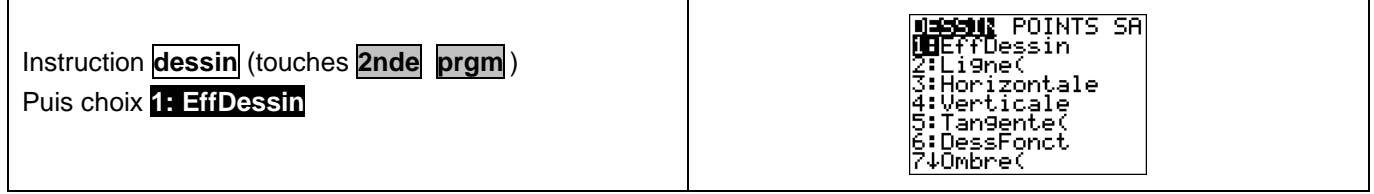

## ⇒ **Commentaires**

S Cette fiche est conçue pour être utilisée avant toute connaissance sur la fonction dérivée, en particulier dans les classes de premières STG, ST2S …

 **! nbreDérivé(** utilise la méthode de la dérivée symétrique qui donne une approximation du nombre dérivé par la formule :

$$
f'(x) \approx \frac{f(x+h) - f(x-h)}{2h}
$$

La formulation complète est : **nbreDerivé (***expression***,***variable***,***valeur*[**,***h*]**)** 

On obtient une valeur approchée de la dérivée de l'*expression* par rapport à la *variable*, au point *valeur*. La précision de l'approximation est déterminée par *h* : plus *h* est petit, plus l'approximation devient précise. Si *h* n'est pas donné, la valeur par défaut est 10<sup>−</sup><sup>3</sup> .

La valeur obtenue n'est qu'une valeur approchée.

Par exemple :

**nbrDérivé(X^3,X,5)** donne 75,000001 alors que le nombre dérivé est 75.

 **!** En raison de la méthode appliquée pour calculer **nbreDérivé(** la calculatrice peut donner un nombre dérivé faux en un point où la fonction n'est pas dérivable.

Par exemple :

 $f(x) = |x|$  n'est pas dérivable en zéro, la machine donne néanmoins le résultat 0.

 $f(x)$  =  $\sqrt{x^3}$  est dérivable en zéro mais pas définie à gauche de zéro, la machine ne donne pas de résultat.

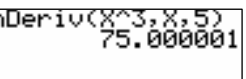